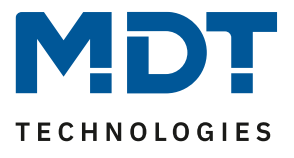

Stand 11/2020

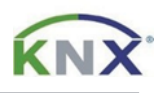

# **MDT Lösungsvorschlag**

## Präsenz-/Bewegungsmelder im Master-Slave-Betrieb

#### Anwendungsmöglichkeiten:

Wenn mehrere Präsenz-/Bewegungsmelder dieselbe Lichtgruppe schalten, so macht es Sinn dass ein Melder die komplette Auswertung übernimmt und die Lichtgruppe schaltet (Master), während die anderen Melder lediglich detektierte Bewegungen senden (Slave).

#### Verwendete Geräte:

Alle MDT Präsenz-/Bewegungsmelder können als Master oder Slave konfiguriert werden.

#### **Inhalt**

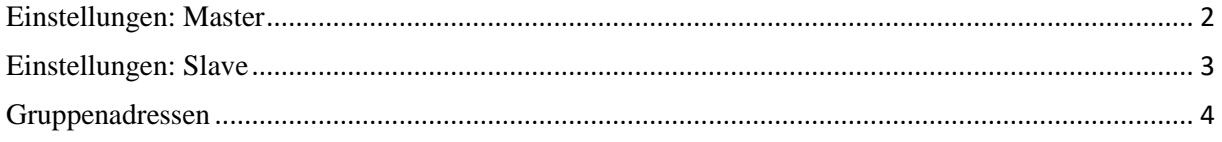

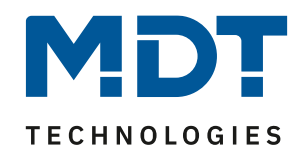

#### <span id="page-1-0"></span>**Einstellungen: Master**

In den Einstellungen vom Master können auf der Parameterkarte "Allgemeine Einstellungen" und "Auswahl der Kanäle" die Grundeinstellungen übernommen werden (keine Änderungen notwendig)

Der Master wird ganz wie gewünscht als Voll- oder Halbautomat parametriert. Als allgemeine **Nachlaufzeit** empfiehlt sich ein Wert von 3 - 5 Minuten:

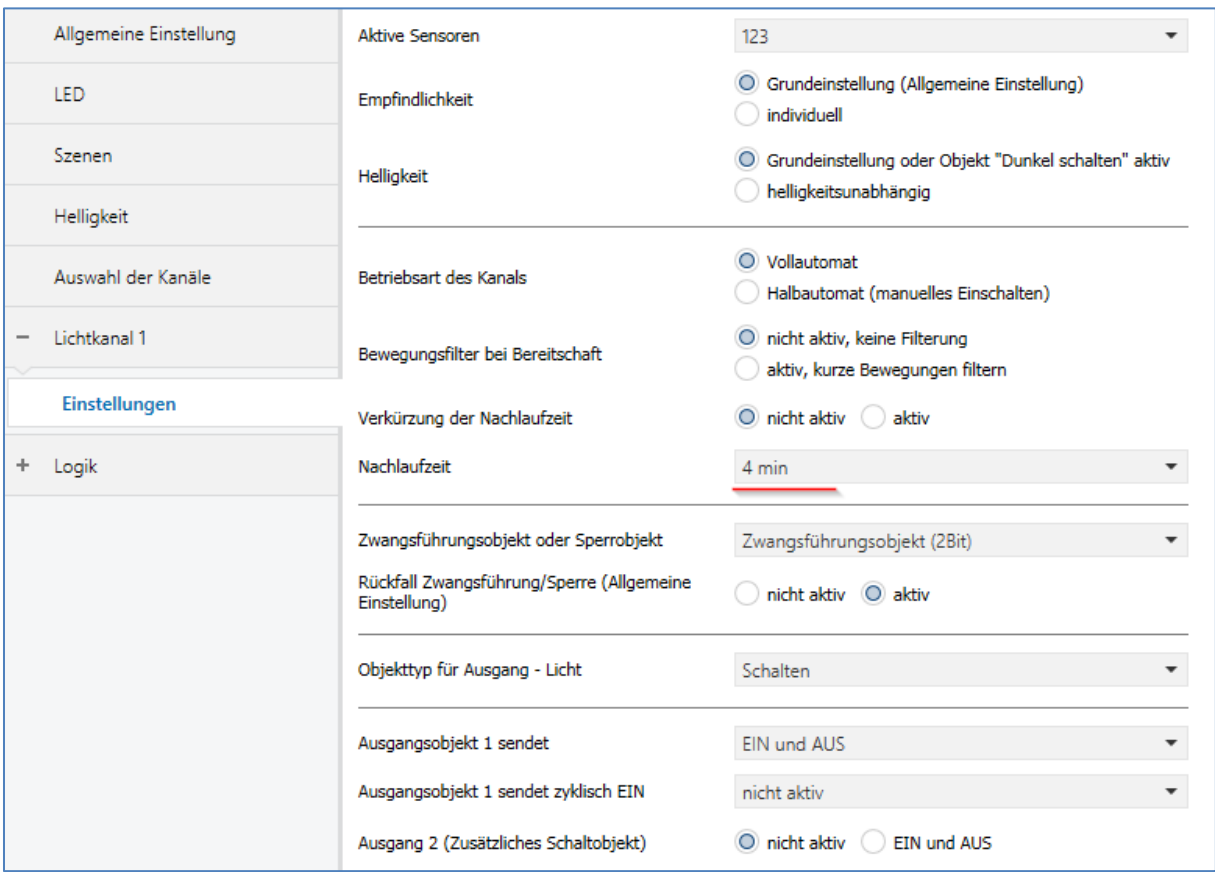

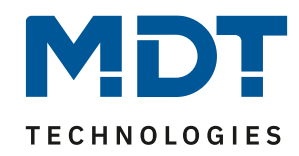

### <span id="page-2-0"></span>**Einstellungen: Slave**

In den Einstellungen vom Slave können auf der Parameterkarte "Allgemeine Einstellungen" und "Auswahl der Kanäle" die Grundeinstellungen übernommen werden (keine Änderungen notwendig)

In der Parameterkarte "Lichtkanal" sind folgende Einstellungen notwendig:

- Die Helligkeit muss auf "**helligkeitsunabhängig**" eingestellt werden
- Die Betriebsart des Kanals auf **Vollautomat** einstellen
- Die **Nachlaufzeit** sollte deutlich kleiner sein als die des Masters
- Objekttyp für Ausgang Licht auf "Schalten"
- $\bullet$  Das Ausgangsobjekt sendet "nur **EIN"**
- Für die Zeit "**zyklisches Senden EIN**" empfiehlt sich ein Wert von **30 Sekunden**

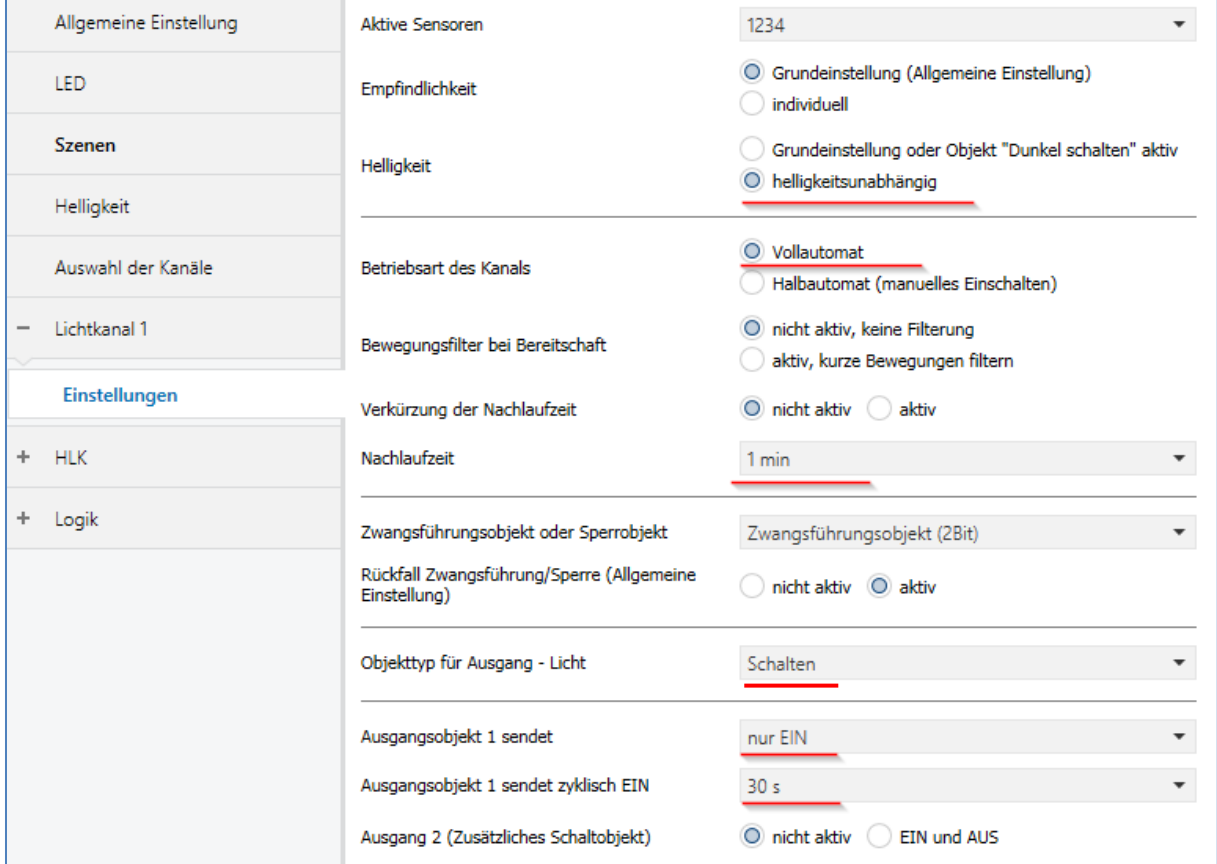

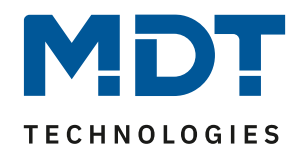

## <span id="page-3-0"></span>**Gruppenadressen**

Nun müssen nur noch die notwendigen Gruppenadressen angelegt und entsprechend verknüpft werden.

#### Gruppenadressen beim "Master":

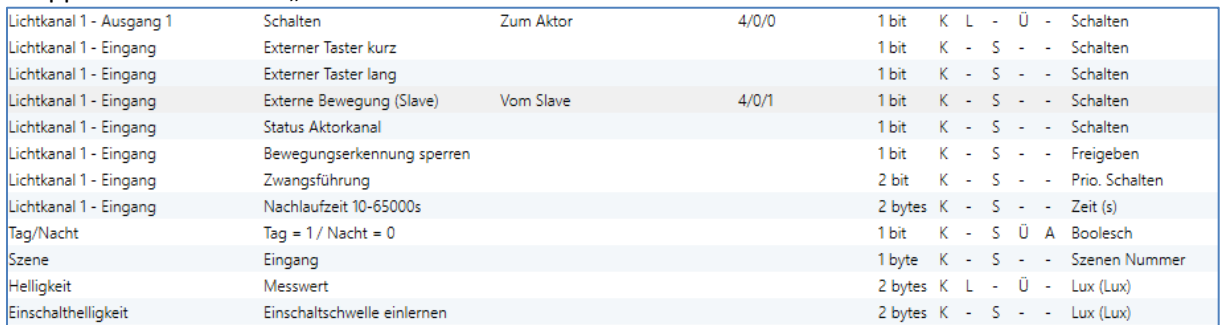

#### Gruppenadressen beim "Slave":

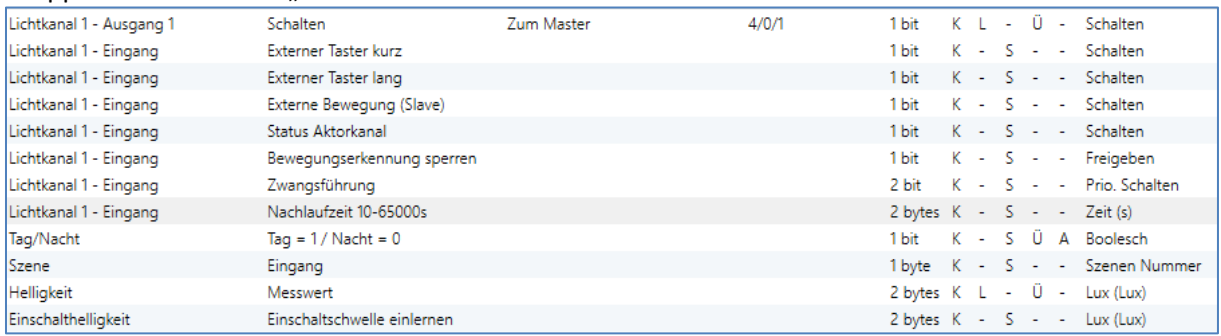

Der Master wertet nun jede selbst detektierte und von den Slaves detektiere Bewegung aus. Anschließend schaltet der Master die Lichtgruppen gemäß den eigenen Einstellungen, unabhängig davon wer die Bewegung detektiert hat.

Achtung: Solange der Slave in seiner Nachlaufzeit ist, sendet er zyklisch eine "1" an den Master. Nach der letzten gesendeten "1" an den Master läuft dessen Nachlaufzeit ab bevor dieser seinen Ausgang ausschaltet. Damit addiert sich in diesem Falle die Nachlaufzeit aus Master und Slave. Aus diesem Grunde wird die Nachlaufzeit des" Slave" deutlich kleiner eingestellt. Eine zu kurze Zeit für "zyklisch senden EIN" würde den Bus zu sehr belasten.